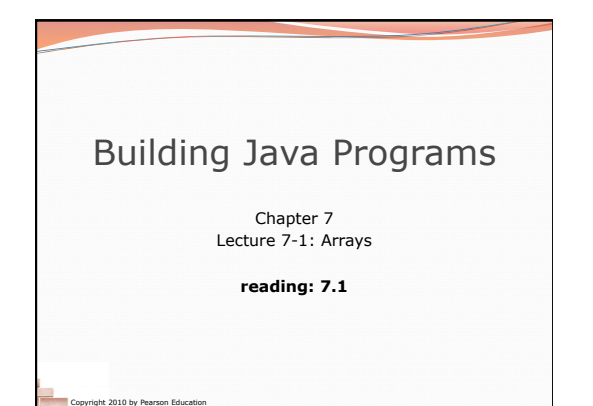

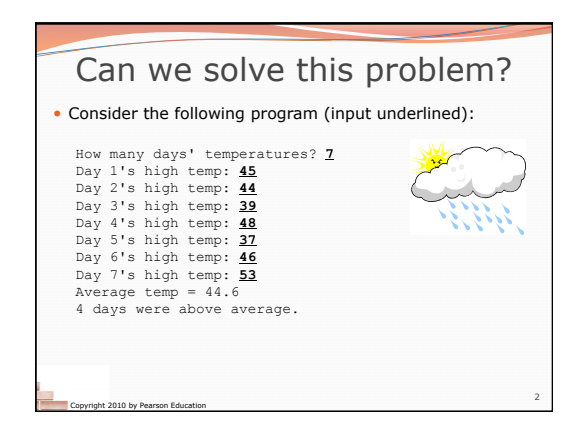

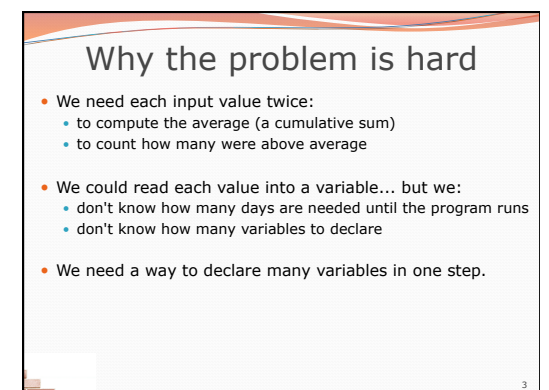

Copyright 2010 by Pearson Education

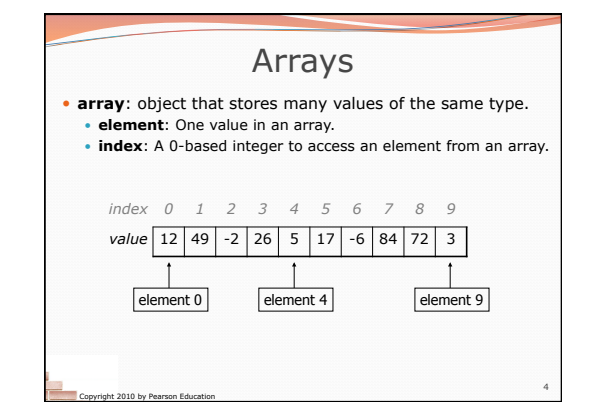

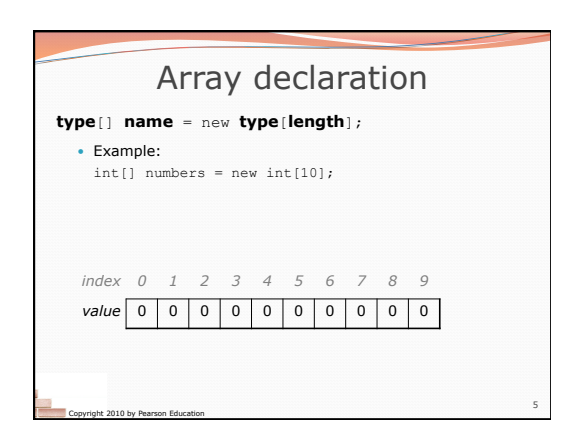

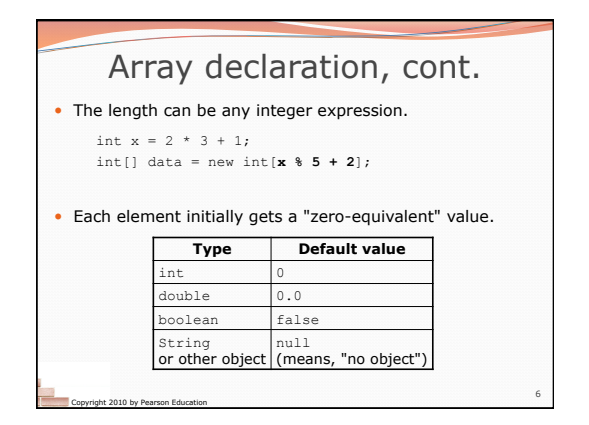

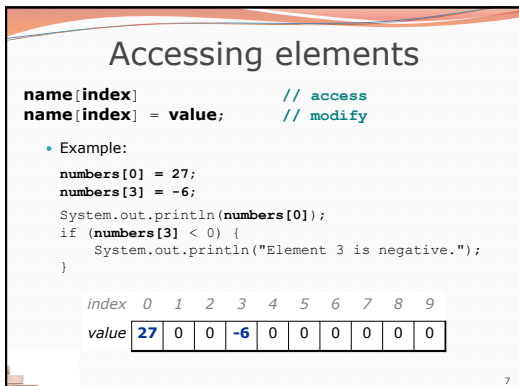

Copyright 2010 by Pearson Education

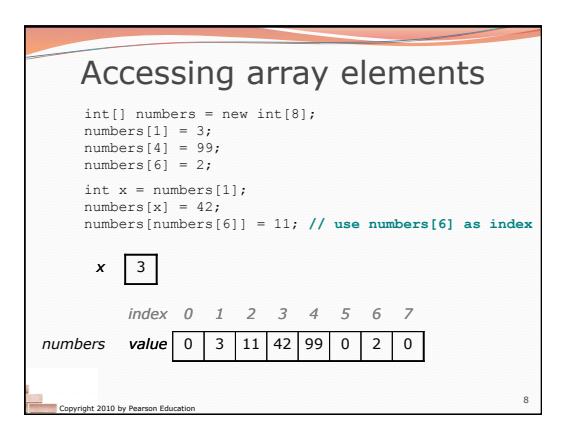

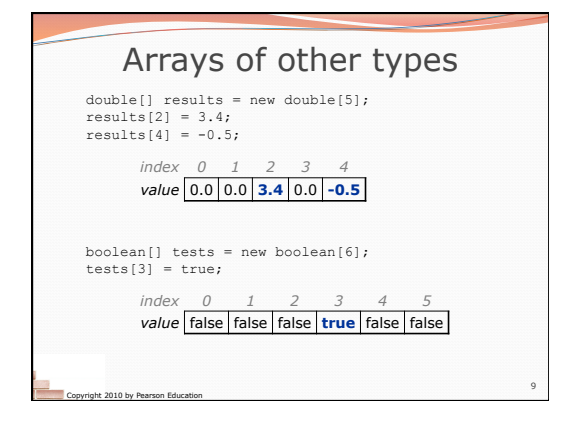

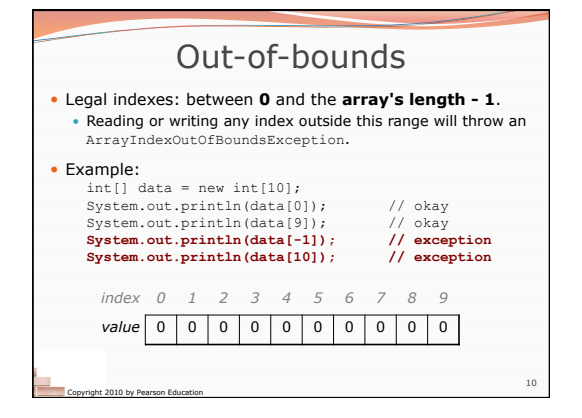

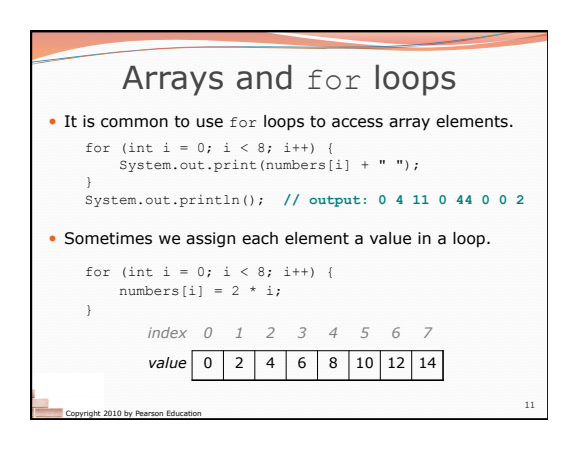

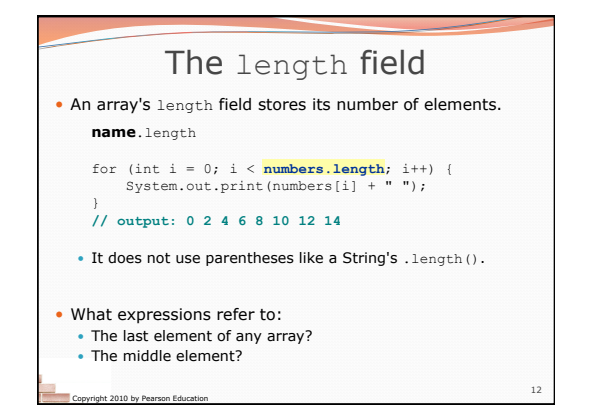

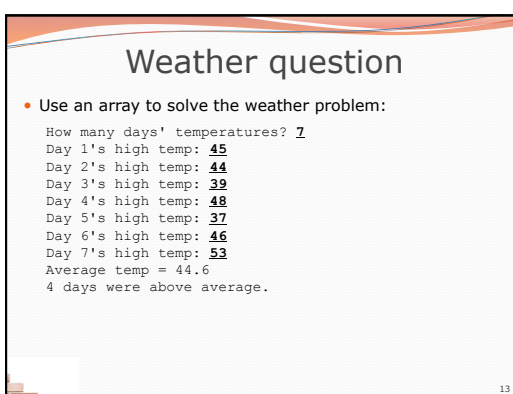

Copyright 2010 by Pearson Education

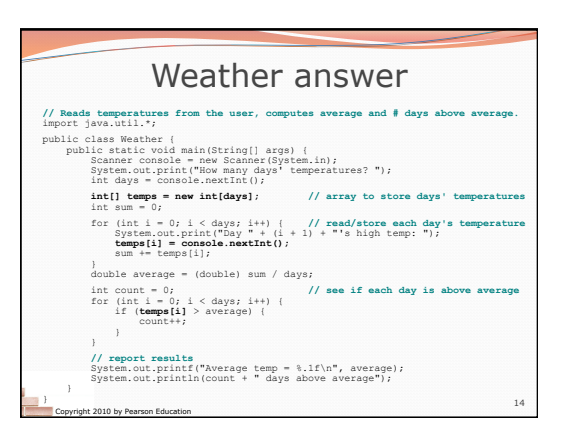

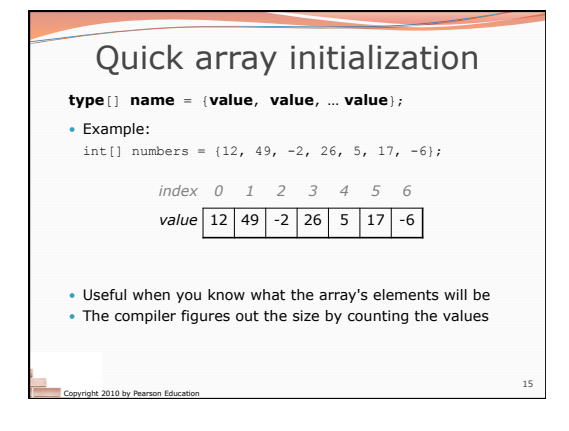

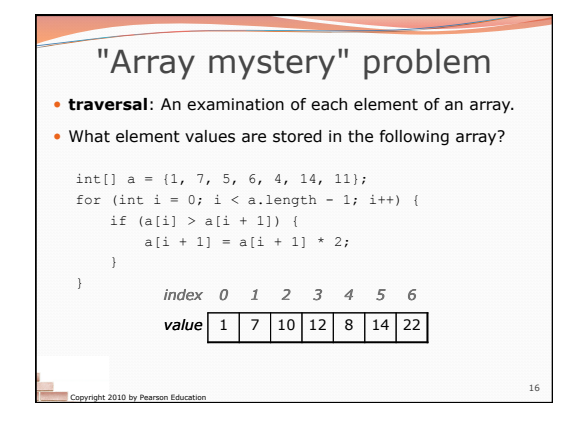

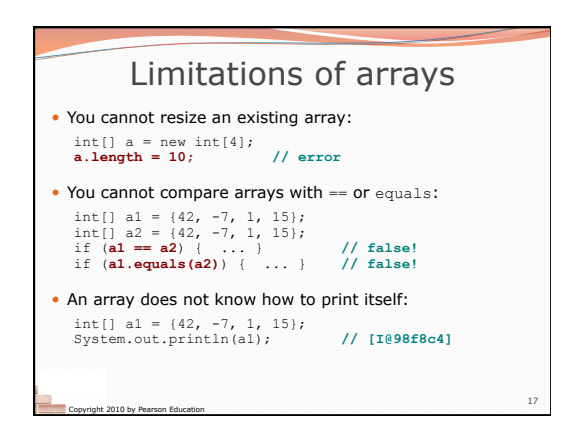

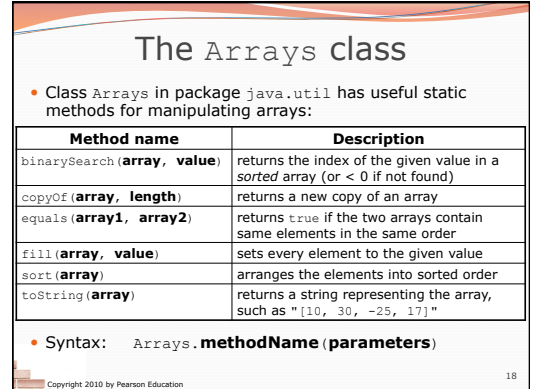

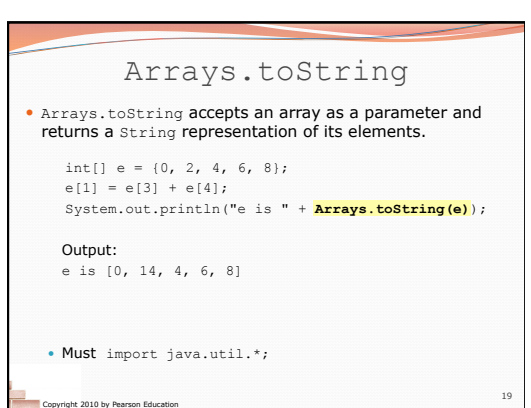

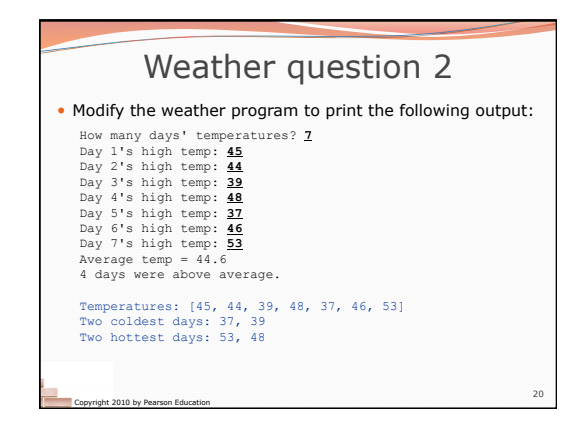

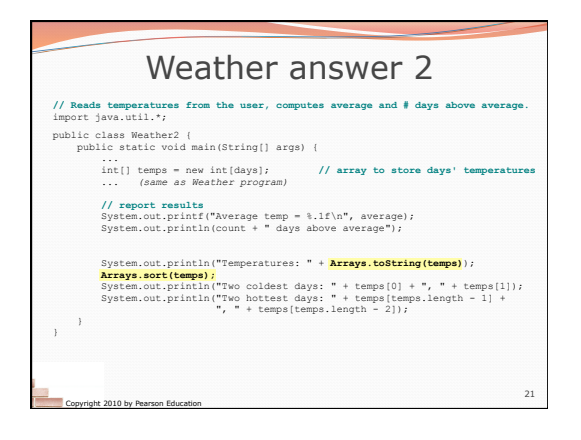